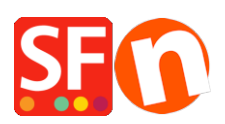

[Base de connaissances](https://shopfactory.deskpro.com/fr/kb) > [Gestion de commande](https://shopfactory.deskpro.com/fr/kb/order-management) > [GESTION DES COMMANDES | Activer a](https://shopfactory.deskpro.com/fr/kb/articles/order-status-is-incomplete-when-buyer-does-not-complete-payment-at-checkout) [fonction ignorer les commandes abandonnées \(Ignorer les abandons de panier\)](https://shopfactory.deskpro.com/fr/kb/articles/order-status-is-incomplete-when-buyer-does-not-complete-payment-at-checkout)

## GESTION DES COMMANDES | Activer a fonction ignorer les commandes abandonnées (Ignorer les abandons de panier)

Jobelle C. - 2021-11-16 - [Gestion de commande](https://shopfactory.deskpro.com/fr/kb/order-management)

**REMARQUE :** Pour utiliser cette fonction, vous devez disposer d'un forfait ShopFactory Cloud avec abonnement (Anc. GlobeCharge) qui permet **d'administrer vos commandes en toute sécurité sur nos serveurs**.

J'utilise une passerelle de paiement en temps réel tel que PayPal et / ou iDEAL, comment configurer ma boutique afin qu'aucun e-mail de confirmation de commande ne soit envoyé à mes clients (et si j'utilise la gestion des stocks en temps réel, comment faire en sorte que le stock ne soit pas déduit) lorsqu'un client ne va pas jusqu'au bout du processus de paiement ? Par exemple, un acheteur place une commande, puis il est redirigé vers la page de paiement de PayPal, il décide d'abandonner sa commande et ferme la fenêtre. L'email de confirmation de commande ne sera pas envoyé à ce stade.

**Comment paramétrer cela :** ShopFactory Cloud dispose d'une fonction «Ignorer les commandes incomplètes/Ignorer les abandons de panier " qui se trouve sous Paramètres -> Profil du compte

1. Les emails de notification de commande ne sont pas envoyés pour les commandes abandonnées.

2. Le stock ne sera pas déduit si l'acheteur ne va pas jusqu'au bout du processus de paiement et ferme la page une fois sur la passerelle de paiement.

## $\pmb{\times}$

Si dans votre Cloud la case "Ignorer les abandons de panier" est cochée, dans ce cas :

1-- Pour les commandes pour lesquelles l'acheteur a choisi une passerelle de paiement en temps réel - et qui sont abandonnées (la commande n'a pas été payée sur la passerelle de paiement en temps réel)

a) Le stock n'est pas déduit si la boutique utilise la gestion des stocks en temps réel

b) Les commandes ne sont pas affichées - pour les afficher vous devez cliquer sur le bouton Rechercher -> Statut de paiement ->et sélectionner "Voir les commandes incomplètes" - les commandes incomplètes s'afficheront.

c) Les emails de notification de commandes ne sont pas envoyés au marchand pour les

commandes incomplètes (les clients ne reçoivent pas d'email de confirmation de commande non plus)

d) Retour d'information de la passerelle et changement du statut de la commande en Payé - le stock est déduit et les emails de notification et de confirmation de commande sont envoyés.

e) Le marchand change manuellement le statut du paiement de la commande en Payé et change également le statut d'expédition en Envoyé (plusieurs fois même) - cela ne modifier/impacte pas le niveau des stocks une nouvelle fois.

## **Comment puis-je afficher les commandes abandonnées ?**

- Connectez-vous à votre Cloud (Lancez votre boutique dans ShopFactory -> cliquez sur Mes Commandes.

- Cliquez sur Mes Commandes

- Cliquez sur Rechercher

- Cliquez sur la petite flèche noire à côté de Statut du paiement pour dérouler la liste des options,

- Sélectionnez "Voir les commandes incomplètes", puis cliquez sur le bouton "Rechercher". La liste des commandes incomplètes s'affiche.

## $\pmb{\times}$

2-- Pour les commandes payées via une passerelle de paiement en temps réel - validée sur la page de paiement (la commande est payée)

a. Les stocks sont déduits immédiatement

b. Les emails de notification et de confirmation de commande devraient indiquer Statut de paiement : Payé

c. Le fait de modifier une nouvelle fois le statut du paiement de la commande en statut Payé n'impacte pas le niveau des stocks une nouvelle fois

3-- Pour les commandes placées et payées via un mode de paiement manuel ( chèque -virement) leur statut de paiement dans Total Care est : En attente

a. Les stocks sont déduits immédiatement

b. Si le statut de la commande est changé par le marchand en Payé, le stock ne devrait pas être déduit une nouvelle fois.

c. Si le statut de la commande est changé en Payé et que le statut d'expédition est changé en Expédié une fois de plus, le stock ne devrait pas être impacté

(Donc indépendamment du nombre de fois que vous décidez de changer le statut du paiement en «Payé» à nouveau - le stock ne sera déduit qu'une fois lors du premier changement de statut de la commande en Payé et non pas les fois suivantes.)